TexToolsにおけるODF解析結果と展開係数Cの関係

Hermonic法の展開係数から、再計算極点図、ODF図、逆極点図が計算可能である。

TexToolsはADC法のODF解析であるが、Hermonic法の展開係数Cファイルを 出力出来る。

方位密度の大きい材料では、Hermonic法はゴーストが大きいが、 ADC法ではゴーストが少ない特長がある。

では、ADC法のTexToolsで計算したODFからHermonic法の展開係数を 計算した場合、ゴーストがどうなるか確認を行った。

ADC法に比べ、ADC法のODFから展開係数を計算した再計算ODF図では、 ゴーストが発生し、結晶方位密度が低下しています。

参考に、LaboTex の ODF 解析結果から、TexTools を介して EVNCOEF ファイル作成し 再計算 ODF 図を作成して見ました。

> 2015年09月17日 HelperTex Office

DOC-資料¥TexTools¥TexToolsにおけるODF解析結果と展開係数Cの関係

ODF解析方法により、結晶方位密度は異なる事は確認されています。

LaboTex、TexToolsなどのADC法に比べ、

Hermonic法である、popLAや、StandardODFの方位密度は低下する。 TexToolsソフトウエアは、ADC法で解析を行った後、Hermoinic法の 展開係数を出力する事が出来ます。

展開係数からODFや再計算極点図が計算出来ます。

ADC法のODF図と展開係数から再計算したODF図の比較を行って見ます。

## テストデータ

CTR¥DATA¥ODFPoleFigure データを用いる

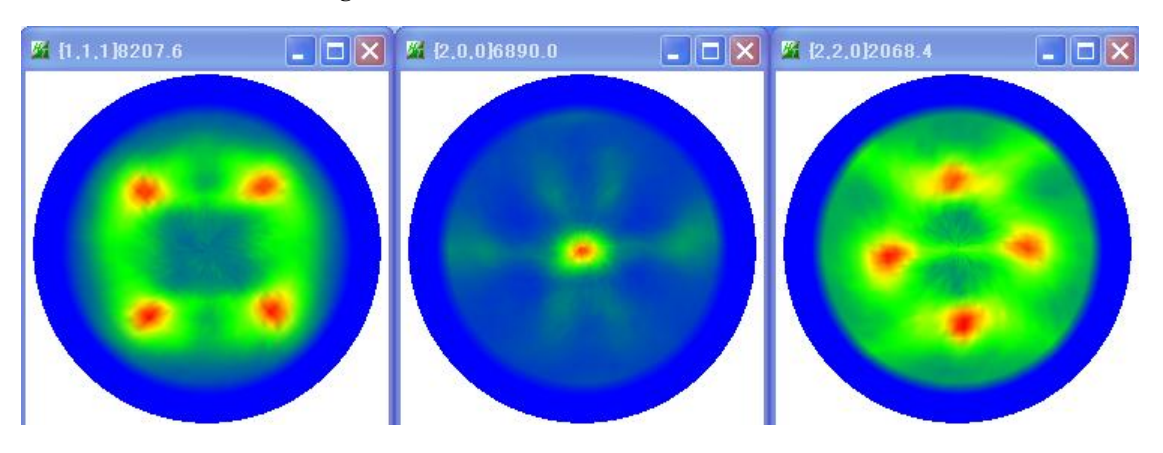

ODFPoleFigure2 ソフトウエアによるデータ処理結果

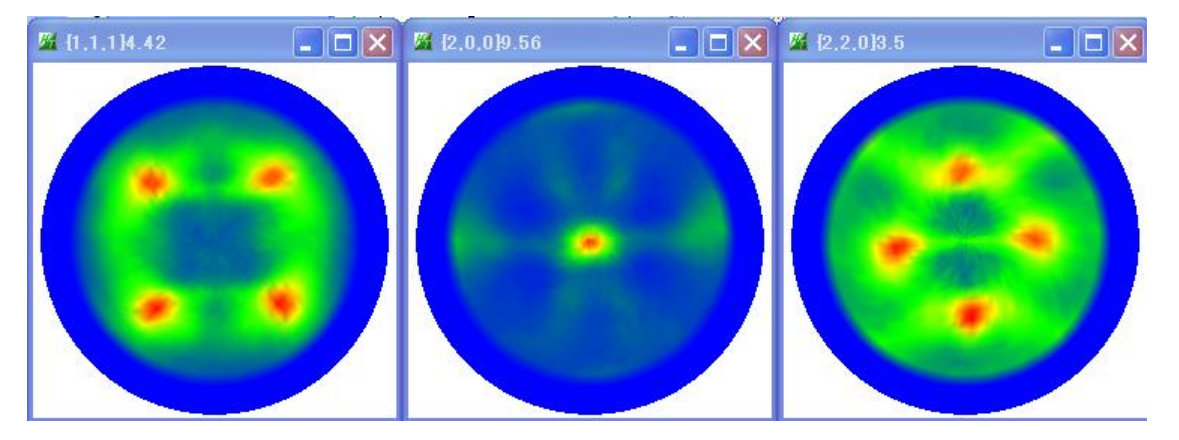

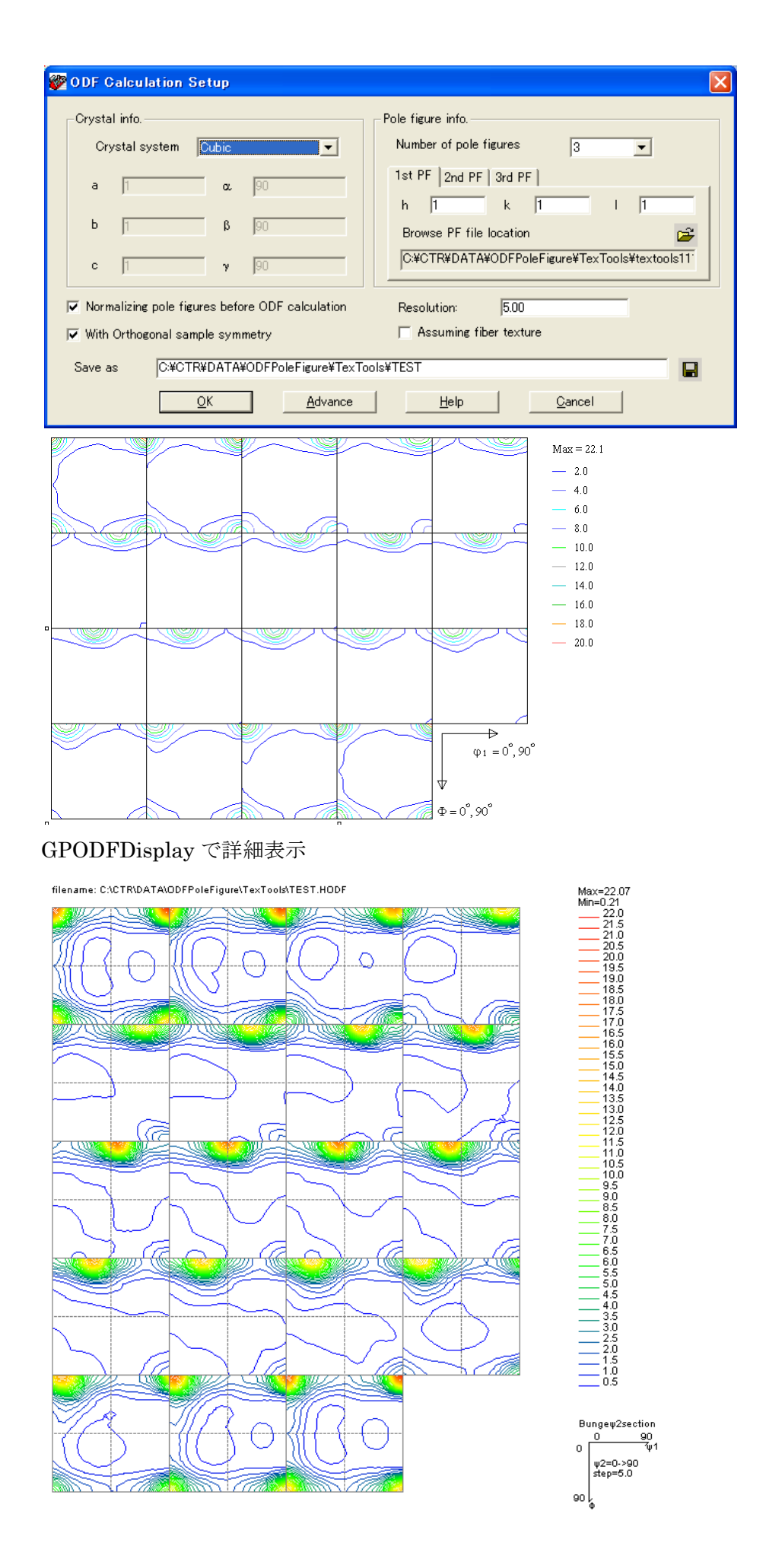

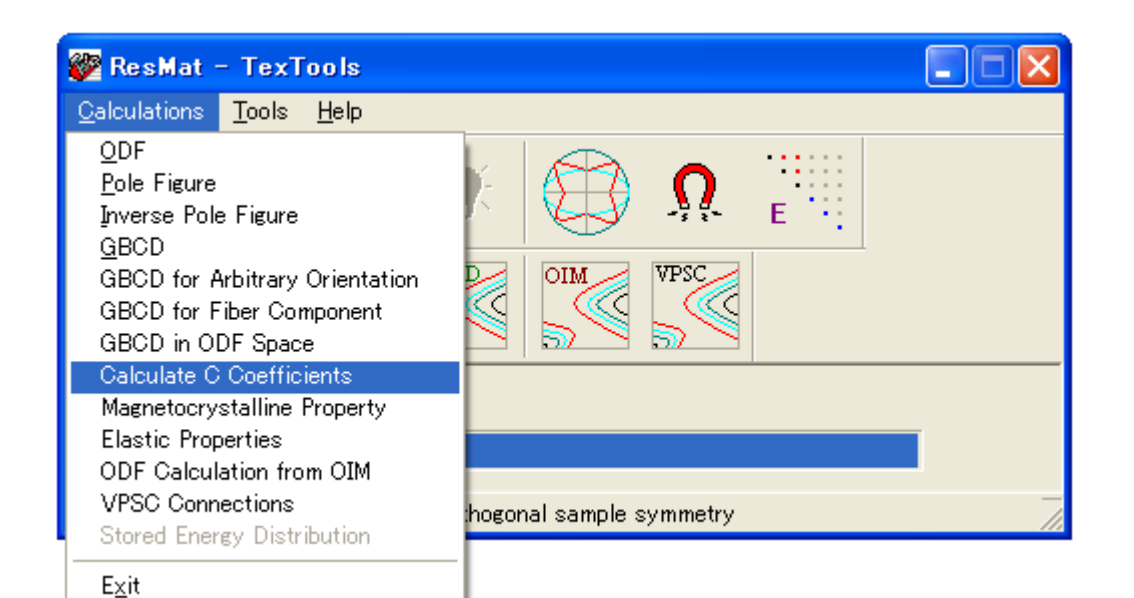

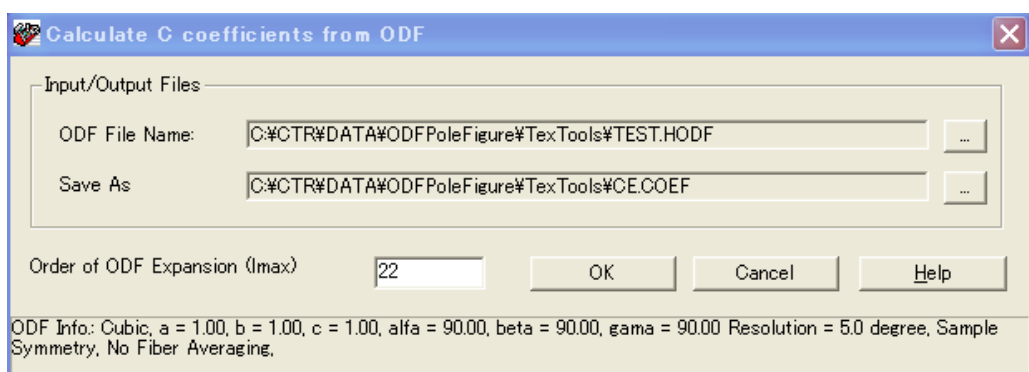

TexToolsの展開係数ファイルをStandardODFの展開係数ファイルに変更

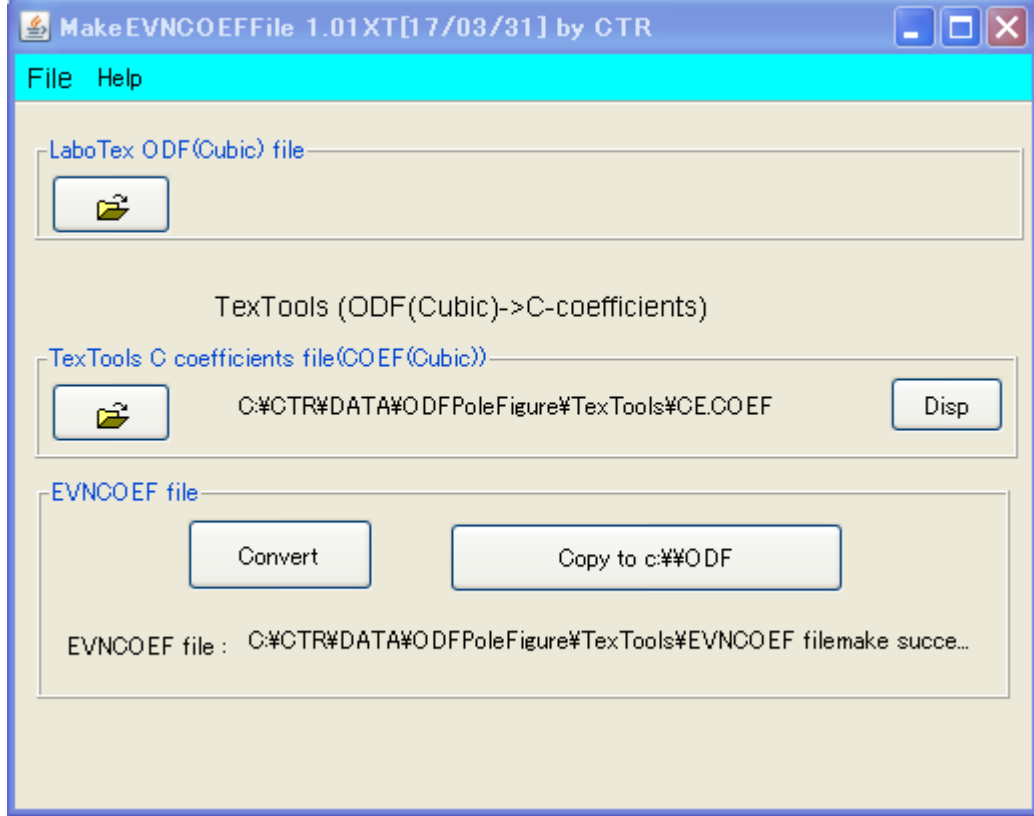

TexToolsのADC法から展開係数ENVCOFFを計算し、更に再計算ODF図の作成

## (StandardODF の奇数項の ODF 計算と同じ)

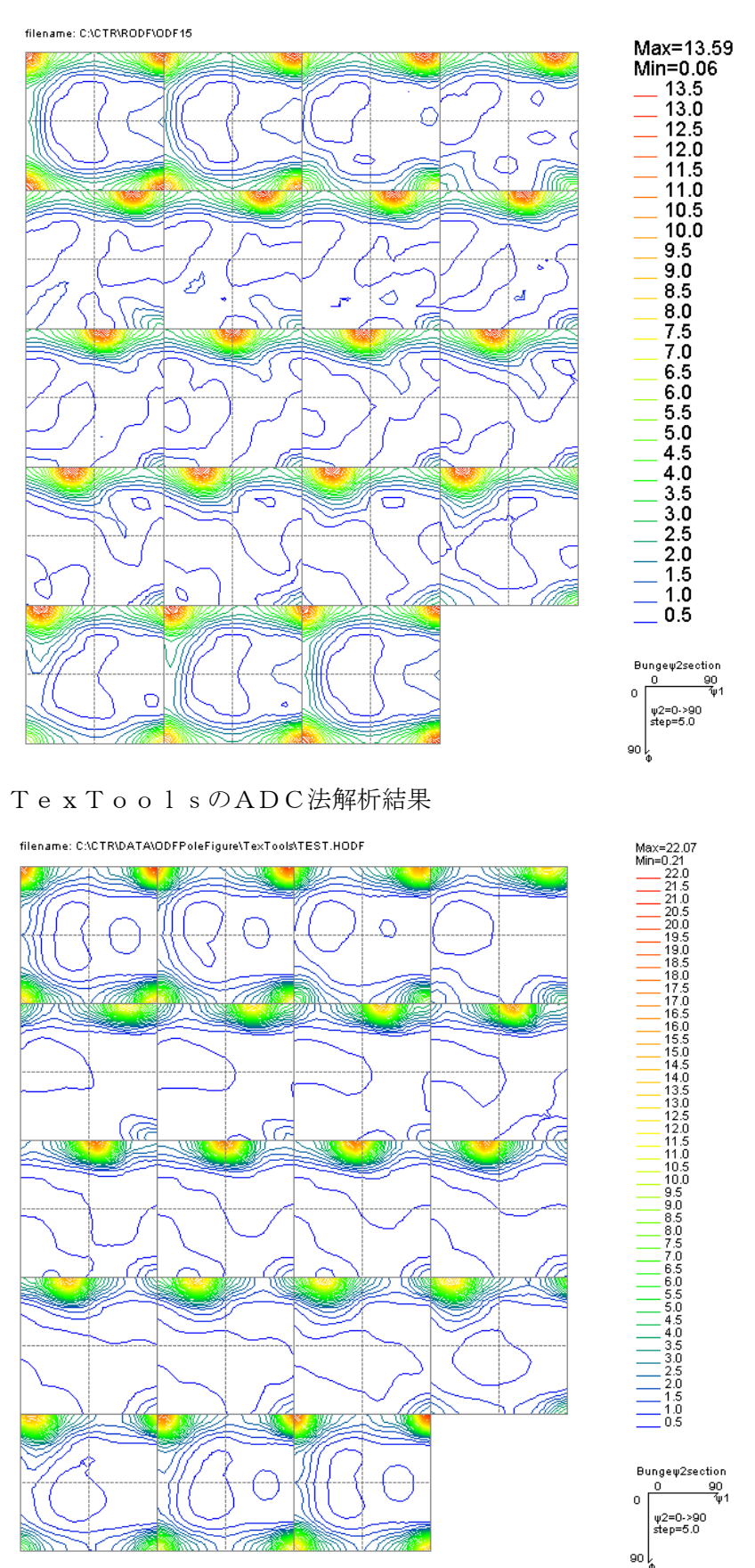

ADC法に比べ、展開係数から計算したHermonic法のODF図は ゴーストが発生し、Max結晶方位密度が低下しています。 参考、StnadrdODFの解析結果と比較

## StandardODF 結果

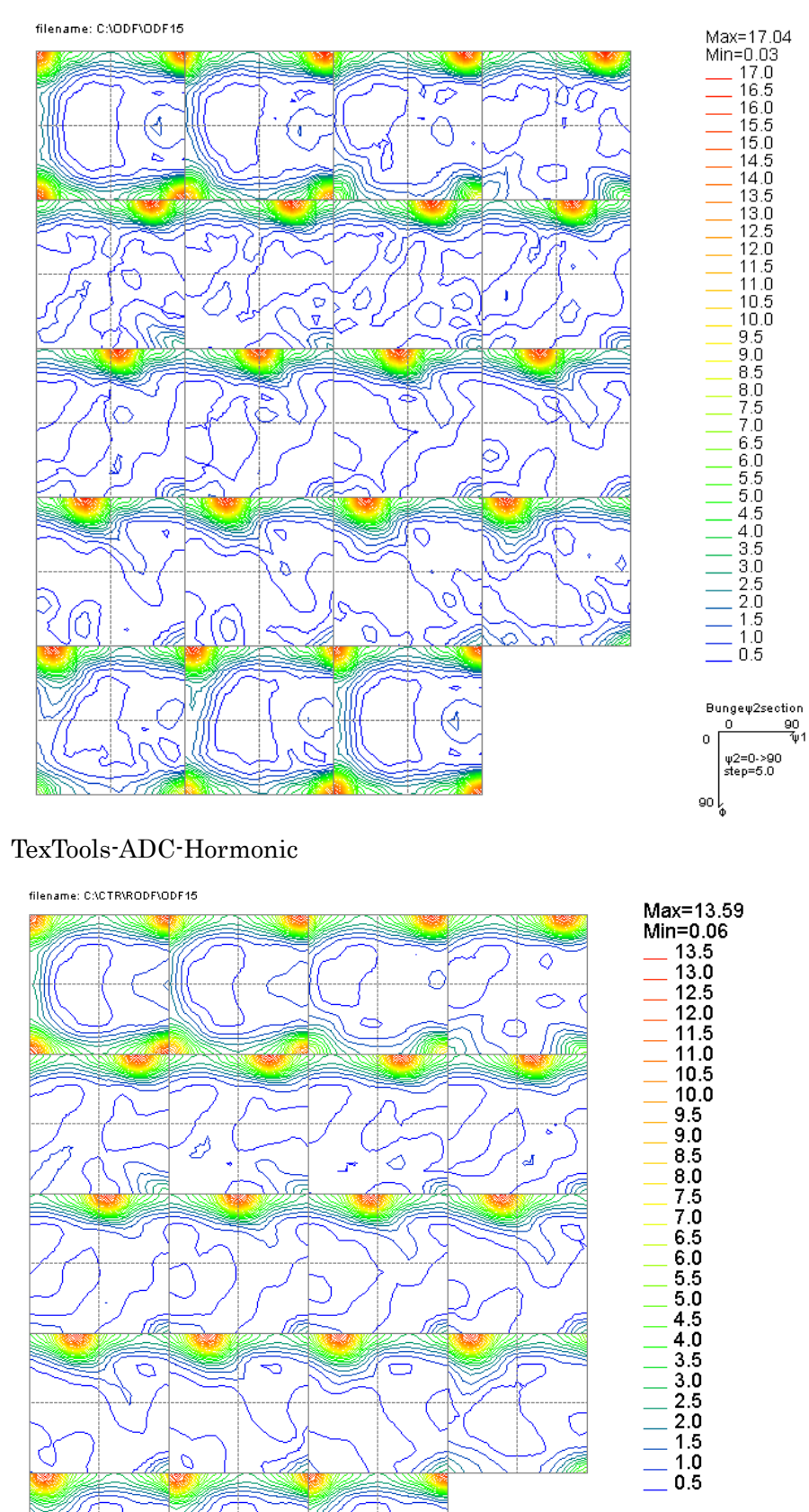

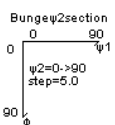

StandardODF に比べ、平滑化されている。

 $\overline{O}$ 

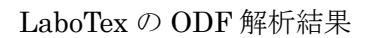

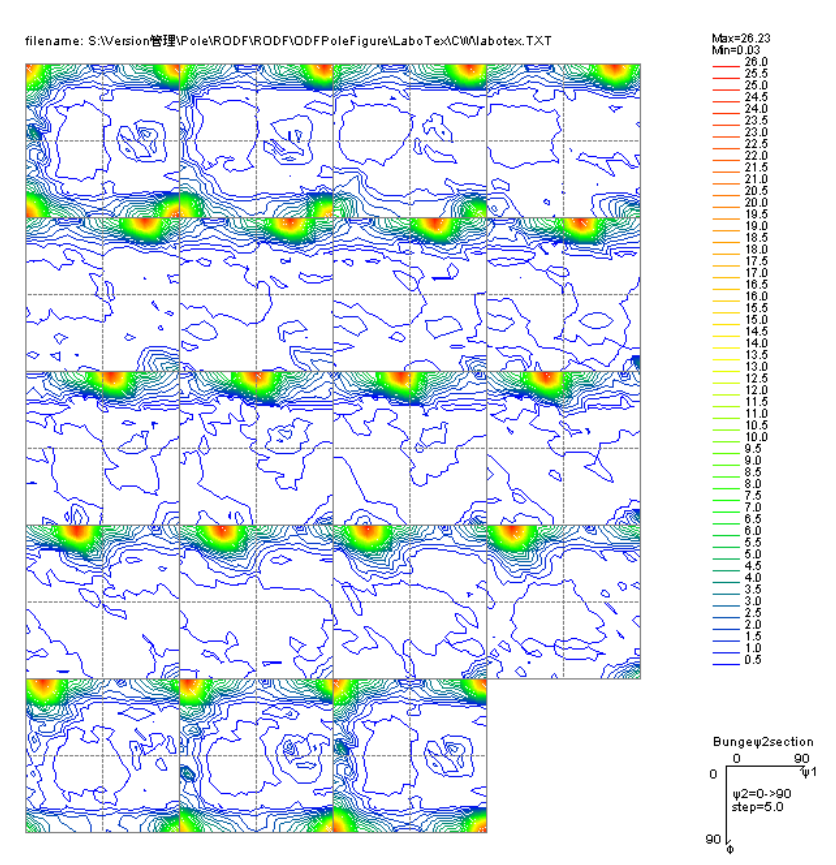

LaboTex の ODF 結果を TexTools を介して HermonicEVNCOEF ファイル作成し 再計算 ODF 図を表示

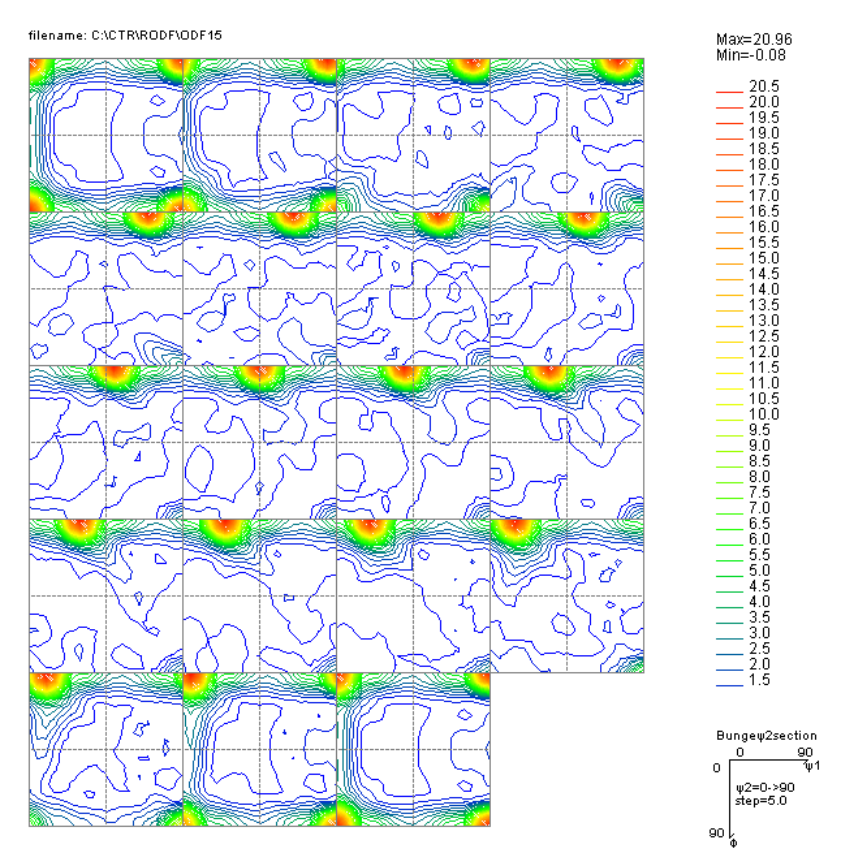